## **1007. Ship's Stores Information Registration**

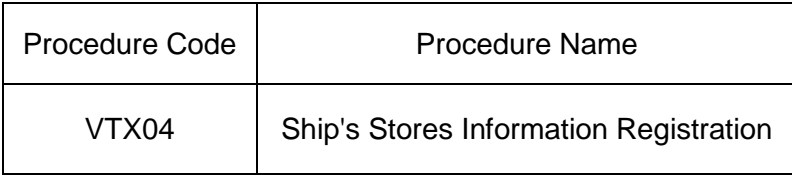

## 1. Procedure Outline

Register, correct or delete the ship's store of the vessel for each Voyage Number linked to this ship. Up to 50 items of ship's store information can be entered.

2. Implementer

Carrier, Shipping Agent

3. Limits

The maximum number of ships stores to be entered in one procedure is 50.

- 4. Input Conditions
	- (1) Implementer verification
		- [1] The implementer is a user already registered in the system.
		- [2] If the implementer is a Carrier, the implementer (Carrier) must be the same company as the Vessel Operator that has been registered in the vessel database.
		- [3] If the implementer is a Shipping Agent and the vessel operation information needs to be registered, corrected or deleted, the Vessel Operator registered in the vessel database and the consignment relationship must be registered in a port in Japan. However, this condition is not applied if the consignment relationship for each port is registered.
	- (2) Input field verification
		- (A) Individual field verification Refer to the "List of Input Fields"
		- (B) Data linkage verification
			- Refer to the "List of Input Fields"
	- (3) Vessel database verification
		- [1] The entered Vessel Code exists in the vessel database.
		- [2] "Delete flag" is not set up for the vessel database.
		- [3] The vessel is registered as a coastal vessel.
	- (4) Vessel operation database verification
		- [1] The vessel operation information for the entered Vessel Code and the Voyage Number (1) exist in the vessel operation database.
		- [2] "Delete flag" is not set up for the vessel operation database.
	- (5) Ship's stores database verification
		- (A) Registration

The ship's store information for the Vessel Code and the entered Voyage Number (1) do not exist in the ship's store database.

- (B) Correction
	- [1] The ship's store information for the entered Vessel Code and the Voyage Number (1) exist in the ship's store database.
	- [2] "Delete flag" is not set up for the ship's stores database.
- (C) Deletion
	- [1] The ship's store information for the entered Vessel Code and the Voyage Number (1) exist in the ship's store database.
	- [2] "Delete flag" is not set up for the ship's stores database.
- 5. Processing Details
- (1) Input verification process

Check if the above-mentioned input information is satisfied, successfully completed it if they are met, and carries out subsequent process after specifying "00000-0000-0000" for the Process Result Code.

An error shall be declared if it is not satisfied, and outputs the Process Result Output after specifying a value other than "00000-0000-0000" for the Process Result Code.(Refer to "list of Process Result Codes" for the error contents.)

- (2) Ship's store database process
	- (A) Registration
		- [1] Register the information for the entered Vessel Code and the Voyage Number (1) in the ship's store database.
		- [2] Register entered contents.
	- (B) Correction

Update the ship's store database with the entered contents for entered the Vessel Code and the Voyage Number (1).

(C) Deletion

Delete the information for the entered Vessel Code and the Voyage Number (1) from the ship's store database.

(3) Output procedure for output information

Output procedure for output information mentioned below will be carried out. Refer to the "List of Output Fields" for the output fields.

## 6. Output Information

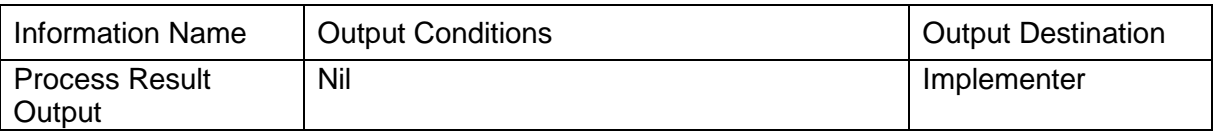

## 7. Special Notes

If the vessel operation information is deleted, the ship's store information linked to the Vessel Code and the Voyage Number (1) are deleted from the system.